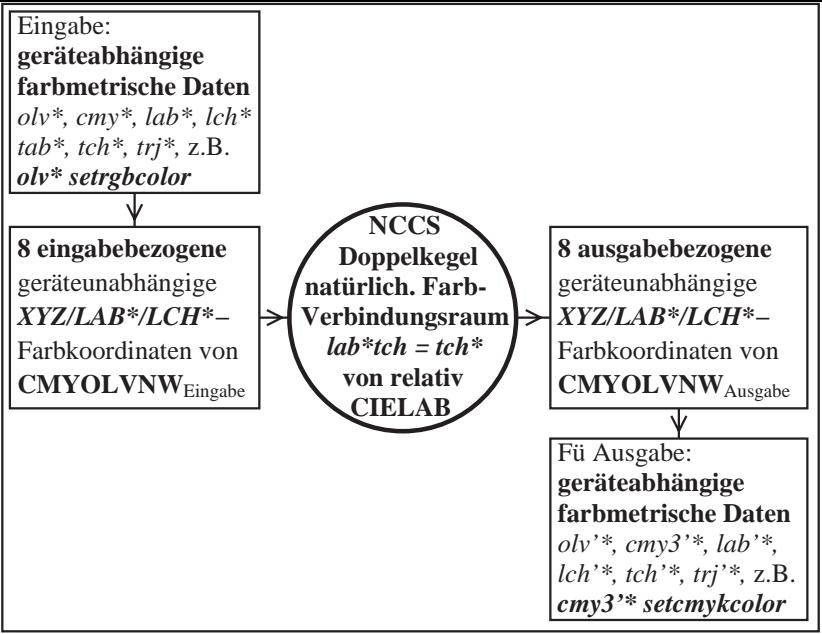

LG451−7, Transfer von geräteunabhängigen *olv\** Daten; Ausgabe über NCCS mit *cmy0'\** Daten